# @karnil

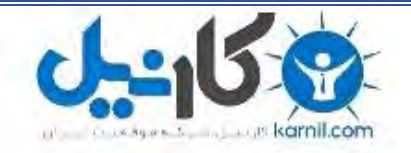

**کارنیل، بزرگترین شبکه موفقیت ایرانیان می باشد، که افرادی زیادی توانسته اند با آن به موفقیت برسند، فاطمه رتبه 11 کنکور کارشناسی، محمد حسین رتبه86 کنکور کارشناسی، سپیده رتبه 3 کنکور ارشد، مریم و همسرش راه اندازی تولیدی مانتو، امیر راه اندازی فروشگاه اینترنتی،کیوان پیوستن به تیم تراکتور سازی تبریز، میالد پیوستن به تیم صبا، مهسا تحصیل در ایتالیا، و..... این موارد گوشه از افرادی بودند که با کارنیل به موفقیت رسیده اند، شما هم می توانید موفقیت خود را با کارنیل شروع کنید.**

**برای پیوستن به تیم کارنیلی های موفق روی لینک زیر کلیک کنید.**

### *[www.karnil.com](http://www.karnil.com/)*

**همچنین برای ورود به کانال تلگرام کارنیل روی لینک زیر کلیک کنید.**

*https://telegram.me/karnil*

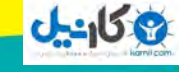

**O** karnil ويرايش هفتم - ٢٠١٣

راه اندازی

از سری کتاب های

## ياد مي گيريد.

كسب و كار آنلاين

DUMMIES

- · ظاهر سایت تان را به منظور جذب و تکرار مراجعه مشترى بهبود دهيد
- <mark>. در مورد مخاطبان بالقوه تان تحقیق کنید و</mark> <mark>خدمات مشتریان تان را غنی تر نمایید</mark>
- <mark>• با استفاده از ابزار های تحلیلی و بازاریابی به روز</mark> <mark>کارایی سایت تان را زیر نظر بگیرید</mark>
	- <mark>. کسب و کار خود را به موبایل ها بیاورید</mark>

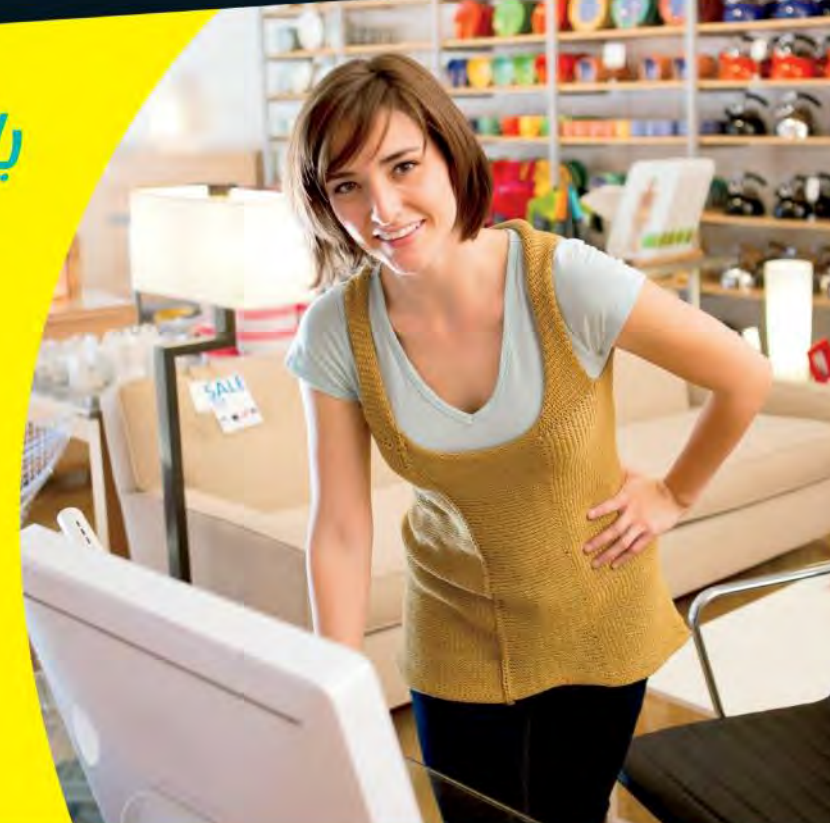

**A Wiley Brand** 

### **Greg Holden**

دانلود رایگان کتب و مجلات مدیریتی روز دنیا nashrenovin.ir

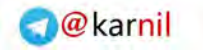

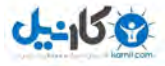

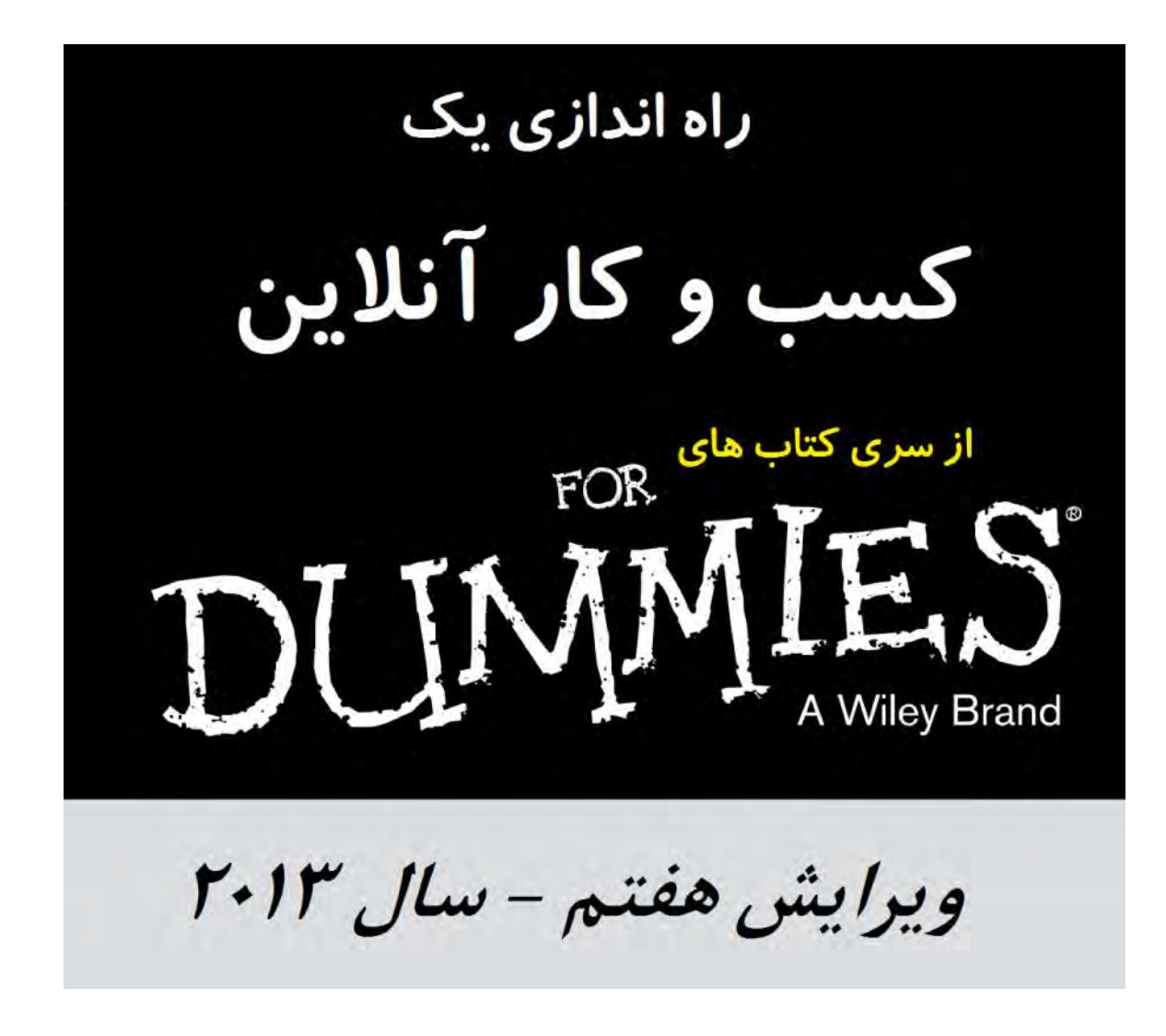

Greg Holden نوشته

از سري کتاب هاي DUMMIES FOR انتشارات وایلی

www.dummies.com

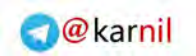

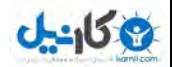

مقدمه ناشر

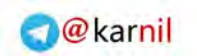

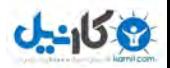

فهرست

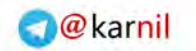

مقدمه - صفحه 5

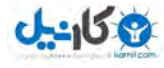

**مـقدمـه**

\*\*\*\*\*\*\*\*\*\*\*\*\*\*\*\*\*\*\*\*\*\*\*\*\*\*\*\*\*\*\*\*\*\*\*\*\*\*\*\*\*\*\*\*\*\*

چند وقتی است که به راهاندازی کسبوکار خود فکر میکنید. در مورد زنی که وبلاگ پروژه جولی/ جولیای <sup>۱</sup> او به یک کتاب و یک فیلم محبوبتبدیل شد چیزهایی شنیده اید. درباره کارآفرینان جوانی شـنیده ایـد کـه بـا سـاختن وبسـایت هـاي محبوبی مثل فیسبوك، میلیاردها پول درآورده اند. اما از پیوستن به این موج عقب مانده اید. در هر حال، شما فرد گرفتـاري هستید. یک شغل تمام وقت دارید، حال چه این کار اداره خانهتان باشد، یا کارکردن در خارج از خانه. یا شاید اخراج شده اید یا درگیر اتفاق دیگري هستید که زندگیتان را تغییر داده است و آماده اید به سوي یک مسیر جدید خیز بردارید، اما تحولات اقتصادي چند سال اخیر به شکل قابل درکی شما را نسبت به ایجاد یک تغییر شغلی جدید بی میل کرده است.

خب، من خبرهایی برایتان دارم:*اکنون* بهترین زمان براي این است که با شروع کسبوکار آنلاین خود رویایتان را به واقعیت تبدیل کنید. افراد بیشتر از هر زمان دیگري با اداره آنلاین کسبوکارها پول در میآورند و زنـدگی خـود را توسـعه میدهند– مردمی درست مثل شما. زمان و مکان شما دیگر عوامل محدودکننده نیستند. مالکـان کسـب وکارهـاي کوچـک اکنون میتوانند در هر زمانی از شب یا روز در اتاق خواب خود، کتابخانههاي محلی، یا کافیشاپ هاي محله کار کنند.

اگر از فکر کار کردن براي خودتان خوشتان میآید اما محصول یا خدمت خاصی در ذهنتـان نیسـت، آرام باشـید و از الهام استقبال کنید. مؤسسات تجاری بسیار مختلفی میتوانند در اینترنت به موفقیت برسند. بین کارآفرینانی که مـن بـرای<br>این کتاب با آنها مصاحبه کردم، زنی است که حشرهکش خود را میفروشد، زن و شوهری که اشیایی بومی ارویـا را مـی-فروشند، زنی که به جامعه پزشکی خدمات اداری ارائه میکند، زن خانه داری که در ای بی (eBay.com) شیرینی و قهـوه میفروشد، یک مجسمهساز و نقاش، مرد جوانی که فروش وسایل الکترونیکی را از سن 16 سالگی شـروع کـرده اسـت، و مردم عادي زیادي که براي کسبوکارهاي دیگري صفحات وب ایجاد کرده اند. با کمک این کتاب، شـما هـم مـی توانیـد تلاش جدیدي را آغاز کنید و مسئول کسبوکار مجازي خود باشید.

<sup>1</sup>Julie/Julia Project

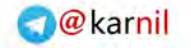

**ی کاندل** 

### **شما میتوانید این کار را انجام دهید!**

موضوع چیست؟ میگویید اگر در خیابان با یک حساب بازرگانی، یک گزارش سود و زیان، یا یک نرخ تبلیغات کلیکی مواجه میشدید و او خود را معرفی میکرد، آن را نمیشناختید؟ نگران نباشید: اینترنت (و این کتاب) میدان بازي را به شکلی هموار میکنند که یک تازهوارد درست به همان اندازه کسی کهMBA خوانده و دوسـت دارد در مهمـانی هـا اصـطلاحات تجاري بپراند شانس موفقیت دارد.

اینترنت، بخش فراگیر و هر روزه فضاي امروزه کسبوکار است. چه 20 سال باشد که به تجارت مشغول باشید یـا 20 دقیقه، کلیدهاي موفقیت یکسان اند:

- **داشتن یک ایده خوب:** اگر چیزي براي فروش دارید که مردم نسبت به آن تمایل دارند، و اگر رقابت با شما در آن زمینه ناچیز است، فرصت خوبی براي موفق شدن در اختیار دارید.
- **سختکوشی:**وقتی رئیس خودتان باشید، میتوانید خود را مجبور کنید که سختتر از زمانی کار کنیـد کـه رؤسـاي قبلیتان میتوانستند شما را به آن وادار کنند. اگر تلاش و پشتکار را در فراز و فرودهاي اجتنابناپذیر به کار بگیرید، برنده خواهید بود.
- **خودباوري:**یکی از غافلگیرکنندهترین و مفیدترین چیزهایی که درمورد فعالان کسبوکـار آن لایـن کـه بـا آن هـا مصاحبه کردم فهمیدم این بود که اگر باور داشته باشید که موفق خواهید شد، احتمالاً همینطور مـی شـود . خـود را باور داشته باشید و طوري عمل کنید مثل اینکه موفق خواهید شـد . بـه همـراه ایـده هـاي خـوب و سختکوشـی، اطمینانتان نتیجه خواهد داد.

اگر از آن دسته افراد محتاطی هستید که میخواهید قبل از راه انداختن کسبوکار جدید خود در اینترنت آب را امتحان<br>کنید، بگذارید این کتاب شما را به آرامی به بالای منحنی یادگیری هدایت کند. پس از آنکه وارد دنیای آن *لا*ین شدید، می-توانید فنونی را یاد بگیرید تا حضور خود را بهبود دهید. این کتاب نکات مفیدي را براي انجام تحقیقات بازار و دوبارهکـاري روي وبسایت به منظور دستیابی به موفقیت در بر میگیرد.

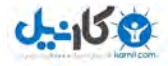

مقدمه - صفحه 7

### **بپرید داخل، آب عالی است**

وقتی براي بار اول بازبینی این نسخه جدید را در اوایل سال 2013 شروع کـردم، اصـلاً تعجـب نکـردم کـه فهمیـدم بسیاري از کسبوکارها پنج سال بعد از سقوط اقتصادي (رکود اقتصادي سال 2008 آمریکا) دوباره به جاي اول خود برگشته اند. تعجب *کردم* که فهمیدم شیوههاي جدید زیادي براي انجام تجارت یا پدید آمده اند یا اینکه رواج پیدا کـرده انـد (مثـل خرید با تلفن همراه و فروشگاه<sup>٬</sup>های فیس وک). معلوم میشود تا زمـانی کـه یـک ایـده خـوب و یـک طـرح کسـبوکـار هوشمندانه داشته باشید، *هر زمانی* براي شروع یک کسبوکار آنلاین مناسب است.

منابع جدید، که بسیاري از آنها وقتی نسخه قبلی را مینوشتم وجود نداشتند، فرصتهایی را در اختیار کارآفرینان قـرار میدهند تا خود، محصولات و خدماتشان را عرضه کنند. تبلتها کار فروش را از هر زمانی سادهتـر کـرده انـد، و تلفـن هـاي هوشمند کار خرید با تلفن همراه را به یک اتفاق هر روزه تبدیل کرده اند. استانداردهایی مثل پینترسـت<sup>"</sup>، فـولفيـلمنـتِ آمازون <sup>۳</sup>، و اسکوئرپیمنتز <sup>۵</sup> یا به تازگی پدید آمده اند، یا اینکه تا همین چند سال پـیش بـه ثمـر ننشسـته بودنـد. بازارهـای شناخته شدهاي مثل اي بی یک بنیاد مستحکم را در اختیار فعالان کسبوکار قرار میدهند که یک کار جدید را بر پایـه آن آغاز نمایند. سایر تأمینکنندگان شناخته شده خدمات مبتنی بر وب، مثل یاهو!، پِیپال، و آمازونداتکام راهی را در اختیـ ار شـما قرار میدهند که به میلیونها مشتري بالقوه دسترسی داشته باشید. وبلاگنویسهـا هـم بخـش هـر روزه فضـاي مجـازي هستند، و برخی از آنها از یادداشتهاي آنلاین خود به یک منبع درآمد منظم دست پیدا کرده اند. گوگل و یـاهو ! امکـان کسب درآمد از تبلیغات را از این هم سادهتر کرده اند.

با تبدیل هر چه بیشتر وب به یک شیوه زندگی و گسترش اتصالهاي باند پهن اینترنت در سراسر جهان، انجام کسب- وکار آن¥ین دیگر غیرعادی به نظر نمیرسد. با این حال، ممکن است شما در مورد آینده تجارت الکترونیک و کارآفرینــانی<br>که این کتاب در صدد کمک به آنها است– یعنی افرادی که در حال شروع اولین کسبوکار خود بر روی وبسایت هستند– نگرانیهاي معقولی داشته باشید. وقتی موردکاوي(مطالعه موردي)هاي این کتاب را درباره دوستان و همکـاران مـن کـه بـه صورت آنلاین کار میکنند بخوانید، ترسهاي شما به سرعت از بین خواهند رفت. آنها یـا در حـال پیشـرفت هسـتند یـا دستکم سر خود را بالاي آب نگه داشته اند، و مشتاقانه دیگران را تشویق میکنند تا آنها نیز به داخل آب بپرند.

<sup>\*</sup>Storefront  $"Pinterest$ <sup>4</sup>Fulfillment By Amazon <sup>2</sup>Square Payments

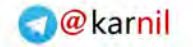

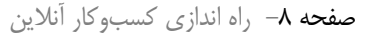

**ی کاندل** 

### **این کتاب از کجا میآید**

کسبوکار آنلاین تنها براي شرکتهاي بزرگ، یا حتی فقط براي کسبوکارهاي کوچکی نیست که هم اکنـون نیـز یک فروشگاه در دنیاي واقعی دارند و تنها میخواهند قابلیت عرضه به بازار خود را با یک وبسایت تکمیل کنند.

اینترنت براي افرادي که به راحتی از رایانه استفاده میکنند، و میخواهند کسبوکار خود را راه بیاندازند و بـاور دارنـد که فضاي مجازي محل مناسب این کار است، یک میدان عالی است. شما براي شروع کار به پول زیادي نیـاز نداریـد . اگـر اکنون یک رایانه و یک اتصال اینترنت دارید و میتواند صفحات وب خود را ایجاد کنید (همان چیزي که این کتاب در انجام آن به شما کمک میکند)، قدم برداشتن به سوي وبسایت کسبوکار خودتان تنها 100 دلار یا کمتر هزینه خواهـد داشـت . پس از ورود به دنیاي آنلاین، هزینه سربار آن نیز تقریباً منطقی است: شاید تنها 10 تا 75 دلار در ماه به یک شرکت ارائه دهنده خدمات میزبانی وب بپردازید تا سایت شما را آنلاین نگه دارد- یا اگر در یکی از بازارهاي تخصصی ثبت نـام کـرده باشید که فضایی براي ایجاد صفحات وب و فروش محصول در اختیار شما میگذارد، و تنها در صورتی که چیزي بفروشید از شما کارمزد میگیرد، شاید هم اصلا چیزي نپردازید.

با گذشت هر ماه، تعداد کاربران اینترنت به شکل تصاعدي افزایش مییابد. این رشد در خارج از ایالات متحده امریکا از همه بیشتر است. اگر دقیقتر بگوییم، در تابستان ۲۰۱۲، مؤسسه آمارهای جهانی اینترنت<sup>۶</sup> دادههایی را منتشـر کـرد کـه نشان میداد تعداد کاربران اینترنت در سراسر جهان نزدیک به 2.5 میلیارد نفر بوده است- این یعنی دو برابر تعداد کـاربران پنج سال قبل. قاره آسیا با بیش از 1 میلیارد نفر آنلاین، یعنی 44 درصد از کل جهان، تـا کنـون بیشـترین تعـداد کـاربر را داشته است. عجیب اینکه، این بدین معنا است که هنوز تنها 27.5 درصد از جمعیت قاره آسیا در خانه به اینترنت دسترسـی دارند، که این امر صحنه را براي رشد پیوسته در این قاره آماده میکند. ما مدتها است به این توده بحرانی رسیده ایم، کـه در آن *بیشتر* افراد به طور منظم براي انجام خرید روزانه و سایر فعالیتهاي مالی از اینترنت استفاده مـی کننـد . اینترنـت هـم اکنون نیز به یک منبع قدرت براي کسبوکارهاي کوچک تبدیل شده است.

<sup>*\**</sup>Internet World Stats

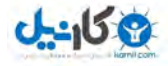

مقدمه - صفحه 9

### **چطور از این کتاب استفاده کنیم**

میخواهید توجه خود را روي چیزي که در تجارت الکترونیک جدید و متفاوت است، متمرکز کنید؟ مستقیم بـه فصـل یک مراجعه کنید. دنبال خلاصهاي از کل فرآیند ورود به دنیاي آنلاین هستید و میخواهید از داستان موفقیت کسـب وکـار آنلاین یک فرد الهام بگیرید؟ سریع به فصل 2 بروید. میخواهید بفهمید چطور پرداخـت بـا کـارت اعتبـاري را بپذیریـد؟ مستقیم به فصل 7 بروید. براي پس و پیش رفتن در فصلهایی که برایتان جذاب است تعارف نکنید. من این کتـاب را بـه یک ابزار مرجع سهلالاستفاده تبدیل کرده ام تا صرفنظر از میزان تجربهتان در کار بـا رایا نـه و شـبکه، بـه راحتـی از آن استفاده کنید. مجبور نیستید هر فصل را از روي قاعده از اول تا آخر بگردید تا آنچه را که میخواهید پیدا کنید. نه اینترنـت اینطور کار می کند، نه این کتاب!

اگر تازه کار را شروع کرده اید و ضرورتا باید یک برنامهریزي کسبوکار انجام دهید، به فصل 2 نگاهی بیندازید. اگـر میخواهید یک فهرست خرید از تجهیزات کسبوکار آماده کنید، به فصل 3 رجوع کنید. فصلهاي 4 تـا 9 همـه در مـورد جنبههاي ضروري ایجاد و اداره یک کسبوکار موفق آنلاین هستند، از سازماندهی و بازاریابی وبسـایت تـا فـراهم کـردن خدمات مؤثر آن لاین برای مشتری و تامین کالای تجاری برای فروش. فصلهای ١٠ تا ١٣ به بررسی شـیوههـای متعـدد عرضه آنلاین کسبوکار شما میپردازد به نحوي که از نظر هزینه کارآمد باشد. فصلهاي 14 تا 16 انواع بازارها و خدماتی را بررسی میکند که شما میتوانید از آنها استفاده کنید، از جمله اي بی، آمازون، گوگل، و فیسبوك. فصـل هـاي آخـر بـه مسائل قانونی و حسابداري اختصاص دارد. نکته جالب در مورد حضور در دنیاي آنلاین این است که به راحتی میتوان بـه طور پیوسته آن را بهبود بخشید و موضوع را از نو ارائه کرد. پس از هر جا که برایتان مناسب است شروع کنید و بعـد بـراي گرفتن اطلاعات بیشتر برگردید.

### **این کتاب چه تصوري از شما دارد**

این کتاب فرض میکند که شما هرگز قبلا در کار تجارت نبوده اید اما به راهاندازي سایت تجـاري خـود در اینترنـت علاقه دارید. همچنین، من فرض میکنم که شما با اینترنت آشنا هستید، مدتی در آن گشت زده اید، و خودتان اطلاعاتی را به دست آورده اید.

در ضمن، این کتاب فرض میکند که شما از ویژگیهاي زیر برخوردارید یا آماده اید که آنها را به دست آورید:

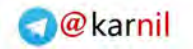

صفحه -10 راه اندازي کسبوکار آنلاین

**ی کاندل** 

- **نوعی رایانه، یا قابل حمل یا رومیزي، و یک راه براي اتصال به اینترنت:** نگران نباشید؛ فصل 3 و 4 دقیقاً توضیح میدهند که به چه سختافزار و نرمافزاري نیاز دارید.
- **دستورالعمل در مورد اینکه چطور مثل یک فعال کسبوکار فکر کنید:**من در این کتاب وقت زیادي را بـراي ایـن صرف میکنم که شما را به تعیین اهداف، تدوین راهبرد(استراتژي)هایی براي دستیابی به آن اهداف، و انجـام آن دسته از برنامهریزیهایی که فعالان موفق کسبوکار انجام میدهند تشویق کنم.
- **کاردانی فنی کافی:**لازم نیست تمام کارها را خودتان انجام دهیـد . بسـیاري از کارآفرینـان تصـمیم مـی گیرنـد بـا شخصی شریک شوند یا یک کارشناس را استخدام می کنند تا کار طراحی یا فنی را انجام دهد. این کتاب به شـما کمک میکند تا گزینه هاي خود را بشناسید و یک مجموعه واژگان اصولی را در اختیارتان میگذارد تا بتوانیـد بـا هر مشاوري که استخدام میکنید به شیوهاي بهره ور کار کنید.

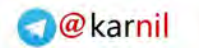

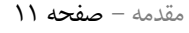

### $J - 15$

### **هر چیزي در این کتاب در کجا قرار دارد**

این کتاب به شش بخش تقسیم شده است. هر بخش شامل فصلهایی است که درباره مراحـل فرآینـد شـروع یـک کسبوکار آنلاین بحث میکنند: راهاندازي کسبوکار، و ترکیب یک وبسایت، بازاریابی اجتماعی، و فروشـگاه هـاي متعـدد براي دسترسی به مشتریان از سه زاویه مختلف.

#### **بخش اول: راهاندازي کسبوکار**

در بخش اول، توضیح میدهم که چه باید بکنید و چطور باید طوري *فکر کنید* که میتوانید کسبوکار آنلاین خود را شروع کنید. فصل اول تازه هاي تجارت الکترونیک را به طور خلاصه بیان میکند، بنابراین میتوانید برخیزید و فورا شـروع کنید. فصل 2 چندین داستان از موفقیت اینترنتی را تعریف میکند، از جمله داستان برنامهنویسی که شغل خود را زیـر و رو کرد و نقشه برداري که به یک کارآفرین تبدیل شد. در فصلهاي بعدي توضیح میدهم که سایر کارآفرینان چطور کسـب - وکار آنلاین خود را شروع کردند. همچنین در مورد نرمافزاري توضیح میدهم که در کنار هر گونـه ارتقـاي رایانـه کـه در اجراي روانتر کسبوکارتان به شما کمک میکند، براي ایجاد صفحات وب و انجام امور ضروري کسـب وکـار بـه آن نیـاز دارید. همینطور درمییابید که چطور یک میزبان وب را انتخاب کنید و شیوههاي هیجان انگیز جدیدي را مییابید که با آن به صورت آنلاین پول در بیاورید.

#### **بخش دوم: ایجاد یک وبسایت کسبوکار**

حتی اگر تنها در اي بی به کار فروش میپردازید یا با قراردادن تبلیغات مرتبط پول در میآورید، زمانی میرسد که باید یک *وبسایت* بسازید- مجموعهاي از صفحات وب به هم مرتبط که هر فردي در فضاي مجازي بتواند با یک مرورگر وب آن را مشاهده کند. وبسایت یک پایگاه اصلی است که افراد میتوانند شما را پیدا کنند و ببینند که چه چیـزي بـراي عرضـه در اختیار دارید. این بخش توضیح میدهد که چطور یک وبسایت متقاعد کننده ایجاد کنیـد کـه مشـتریان پرداخـت کننـده از سراسر جهان را جلب کند و کاري کند که براي خریدهاي بیشتر به وبسایت شـما برگردنـد . همچنـین ایـن بخـش شـامل گزینههایی براي جلب و حفظ مشتریان، سازمان دادن به سایت و جابجایی آسان در آن، تـأمین موجـودي کـالا، و بـه روز رسانی و بهبود کسبوکار آنلاین شما است.

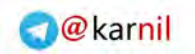

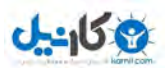

صفحه -12 راه اندازي کسبوکار آنلاین

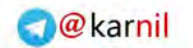

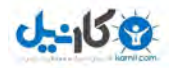

مقدمه - صفحه 13

#### **بخش سوم: شبکه سازي و بازاریابی اجتماعی**

برخی از جالب ترینگزینه ها براي شروع یک کسبوکار آنلاین این است یک نام براي خود بسازید و مشـتریان را از طریق تبلیغات شفاهی<sup>۷</sup> به سمت محصولات و خدمات خود جلب کنید، شبکه اجتماعی ایجاد کنید، و اینکه سایر راهبردهای تبلیغات را به کار بگیرید. در این بخش، درباره این گزینه ها همه چیز را یاد مـی گیریـد و زیـر و روي تبلیغـات آن لایـن را درمییابید. با در تماس قرار گرفتن با مشتریان تان از طریق ایمیل و خبرنامه، و بهینه کردن فهرستها و وبسایت خود براي موتورهاي جستجو مثل گوگل و بینگ، قابلیت دیده شدن خود را بهبود میبخشید. همچنین میبینید که چطور یـک واژه را در فیسبوك، توئیتر، و وبلاگ خود منتشر کنید، و درمییابید که چگونه در محدوده محلی خود به مشـتریان دسترسـی پیـدا کنید. بسیاري از این سایتها فعالان کسبوکار را قادر میسازد تا یک شکل تبلیغات آنلاین به نام *بهینهسازي براي موتور*  ج*ستجو(سئو)*^ را انجام دهند که از نظر هزینه کارآمد و بسیار هدفمند است، و من به تفصیل در فصل ۱۱ آن را توضیح داده ام.

#### **بخش چهارم: گسترش به فراتر از وبسایت**

میتوانید بدون اینکه طرح وبسایت خود را از ابتدا خودتان تنظیم کنید از فروش پول درآورید. به جاي اینکه تنها کـار کنید، میتوانید در یکی از بازارهاي کسبوکاري که به خوبی در وب استقرار یافته اند و افرادي مثل شما را قادر مـی سـازند فروشگاههاي خود را ایجاد کنند یا اشیاي تکتک را بفروشند، ثبت نام کنید. در این بخش، از بین تمام این میدانها، درباره ایجاد وبسایت یا فروشگاه در آمازون و اي بی یاد میگیرید. همچنین درباره بخش سوم مثلـث بنـدي، یعنـی دسترسـی بـه مشتري از طریق یک یا چند بازار تخصصی، نیز چیزهایی میآموزید. در نهایت، یاد میگیرید که چگونه یک کسبوکـار بـا چند شبکه را از طریق نرمافزار و ابزارهاي خاصی که گوگل فراهم کرده است اداره نمایید.

#### **بخش پنجم: حفظ اعتبار قانونی و مالی کسبوکار**

<sup>7</sup>Word-of-mouth <sup>A</sup>Search Engine Optimization (SEO) این بخش به برخی از فعالیتهایی میپردازد که براي هر کسبوکار آنلاینی ضروري است. در مورد روشهاي امنیت عمومی یاد میگیرید که براي ایمن کردن هرچه بیشـتر تجـارت در اینترنـت طراحـی شـده انـد . همچنـین در مـورد حـق تألیف(کپی رایت)، نشانهای تجاری(ترید مارک)، و سایر دغدغههای قانونی هر فردی که بخواهد یک شرکت را در فضای<br>بسیار رقابتی اینترنت راهاندازی کند بحث میکنم. در آخر، خلاصهای از کارهای پایهای حسابداری برای کسبوکارهای آن-لاین و توصیههایی براي ابزارهاي حسابداري بیان میشود که مـی توانیـد آن هـا را بـراي ره گیـري فعالیـت هـاي تجـارت الکترونیک خود به کار بگیرید.

#### **بخش ششم: بخش دهگانهها**

بخش دهگانهها که پر از نکته، هشدار، پیشنهاد، و نمونه است، خرده اطلاعـات زیـادي را از جملـه ده بـازار تجـارت الکترونیک که ارزش کاوش دارند، ارائه میکند که میتوانید از آنها براي طرحریزي و ایجاد کسبوکار خودتان در اینترنت استفاده کنید.

### **قراردادهاي مورد استفاده در این کتاب**

من در این کتاب قسمتهاي مهم اطلاعات را به شیوههاي خاصی تنظیم کرده ام تا اطمینان پیدا کنم که درست بـه آنها توجه میکنید:

- **فهرستهاي در این فصل:**فصلها با فهرستی از عناوینی که در آن فصل پوشش داده ام شـروع مـی شـوند . ایـن فهرست شبیه یک فهرست محتویات کوتاه است.
- **فهرستهاي شمارهگذاري شده:** وقتی یک فهرست شمارهگذاري شده را میبینید، گامهاي آن را دنبال کنیـد تـا یک کار معین را تکمیل نمایید.
- **فهرستهاي علامت(بولت)دار:**فهرستهاي علامتدار (مثل همین فهرستی که در حال خواندن آن هستید) نشان دهنده چیزهایی است که میتوانید به ترتیب انجام دهید، یا اینکه قسمتهاي به هم مرتبط اطلاعـات را فهرسـت می کند.
- **نشانیهاي وب:**وقتی فعالیتها یا سایتهاي مورد نظر را توضیح میدهم، آدرس (url (آن را هم با یک رسمالخط خاص، مثل com.wiley.www://http بیان میکنم. از آنجایی که نسخههاي جدیدتر مرورگرهاي معروف نیازي

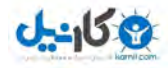

ندارند که تمام نشانی مکانیاب را وارد کنید، این کتاب نیز از نشانیهاي کوتاه شده استفاده میکند. مثلاً اگر می- خواهید به سایت انتشارات وایلی متصل شوید، تنها نشانی زیر را در *قاب برو به* یا *نشانی* مرورگر خود وارد نماییـد : .www.wiley.com

اگر مرورگرتان نتوانست یک نشانی اینترنتی را که تایپ کرده اید پیدا کند، یا اگر صفحه وبی که در این کتاب نشـان داده شده است دیگر چنین ظاهري ندارد، تعجب نکنید. اگرچه این سایتها در زمان نگارش این کتاب در دسترس بوده اند، نشانیهاي وب (و خود سایتها) میتوانند بسیار بیثبات باشند. سعی کنید با استفاده از یک موتور جسـتجوي اینترنتـی بـه دنبال سایتهاي گمشده بگردید. یا سعی کنید با حذف هر چیزي که بعد از com.) یا org. یا edu. (قرار میگیرد، نشانی را کوتاه کنید.

**نمادهاي مورد استفاده در این کتاب**

ویرایش هفتم راه اندازي کسبوکار آنلاین از عناصر گرافیکی–نمادهاي- خاصی استفاده میکنـد تـا توجـه شـما را جلب نماید. این نمادها به شکل زیر هستند و این معانی را دارند:

این نماد برخی جزئیات فنی را که ممکن است مورد نظر شما باشد مشخص میکند. با این حال، لازم نیست کاملا آنها را درك کنید تا مفهوم مربوط به آن را بفهمید. افراد غیرفنی میتوانند از مواردي که با این نماد نشانهگذاري شده اند بگذرند.

این نماد توجه شما را به مصاحبههایی جلب میکند که با کارآفرینان آنلاین انجام داده ام. ایـن افـراد نکات و دستورالعملهایی را براي راهاندازي یک کسبوکار آنلاین ارائه میدهند.

این نماد توصیههایی کاربردي را درباره برنامههاي نرمافزاري خاص یا مسائل مهـم کسـب وکـار بیان میکند. براي آنکه براي سریع پیدا کردن منابع، فروش، یا بهبود کیفیت سایت کسبوکار آنلاین خود کمک بگیرید به این نکات نگاهی بیندازید. این نماد شما را در مورد برنامههاي نرمافزاري و سـایر منابعی که من فکر می کنم، به ویژه برای کاربران تازهکار، بسیار مناسب باشند نیز آگاه می کند.

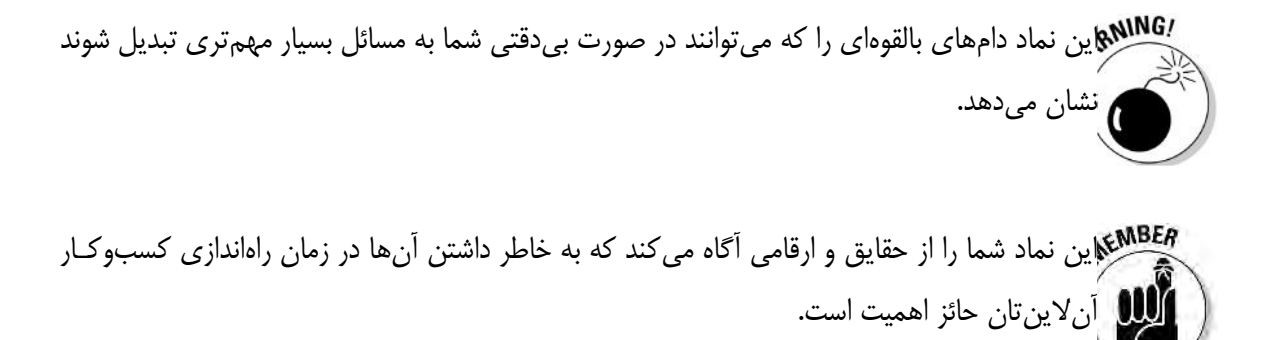

این نماد به شما میگوید که میتوانید اطلاعات مرتبط را در جاي دیگري در ایـن کتـاب یـا در کتـاب دیگري بیابید.

### **فراتر از کتاب**

این نسخه از *راهاندازي کسبوکار آنلاین* چیزي نیست که تنها در کتابی که در دست گرفته اید بـا آن روبـرو شـوید . مختصري از محتواي این کتاب به شرح زیر است که در هر زمان میتوانید به صورت آنلاین به آن رجوع کنید:

**∕ برگه تقلب:<sup>۹</sup>بـه نشـانی www.dummies.com/cheatsheet/startinganonlinebesiness مراجعـه کنیـد، و** فهرستها، نمودارها، و خلاصههایی را مییابید که هر وقت این کتاب را در دست نداشتید به عنـوان یـک مرجـع سهلالاستفاده به شما کمک میکنند. نموداري را خواهید یافت که اهداف خاص کسبوکار را با سه مؤلفه (مثلث) کسبوکار آنلاین (وبسایت، بازاریابی اجتماعی، و فروشگاه) تطابق میدهد؛ نمودار دیگري را مییابیـد کـه انـواع مختلف میزبان های وبسایت/ فروشگاه را که می توانید انتخاب کنید با انواع کالاهایی که قصد فروش آن ها را دارید تطبیق میدهد؛ چک $1$ یستی را پیدا می کنید که به شما کمک می کند جایگاه خود را در موتور جستجو بهبود دهید؛ و یک نمونه تقویم را مییابید که میتوانید آن را به نحوي اصلاح کنید که به شما کمک کند تمام کارهاي تجـارت الکترونیک خود را در یک برنامه هفتگی جاي دهید.

<sup>*Cheat Sheet*</sup>

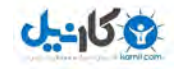

 **افزونهها: 10** در صفحات متعدد هر بخش از این کتاب، لینکهایی را به افزونههاي وب مییابید. این افزونههامقاله- هایی هستند که در مورد برخی از مفاهیم مورد بحث در آن بخش بیشتر توضیح میدهنـد . افزونـه وب در بخـش دوم، برخی از وظایف ضروري را که باید براي راه انداختن کسبوکار جدیدتان انجام دهید به طـور خلاصـه بیـان میکند. در افزونه وب بخش سوم، سه نکته در مورد بازاریابی اجتماعی دریافـت مـی کنیـد . در افزونـه وب بخـش چهارم، در مورد توسعه کسبوکارتـان بـه فراتـر از وبسـایت مطالـب بیشـتري مـی یابیـد . افزونـه هـاي وب را در .یافت خواهید www.dummies.com/extras/startinganonlinebusiness

### **در این کار با هم هستیم**

کل منظور این کتاب، بهبود برقراري ارتباط است. هدف من این است که به شما کمک کنم خود را در محیط پویـاي اینترنت ابراز کنید و به شما یادآوري کنم که تنها نیستید. من خودم یک فعال کسبوکار هستم، پس امیدوارم اگر سوال یـا نظري دارید، با تماس مستقیم با من، به من بگویید که در مورد این کتاب چه فکر میکنید. از صفحه وب شخصی مـن بـه نشانی com.gregholden.www بازدید کنید یا به نشانی com.gregholden@greg براي من ایمیل بفرستید.

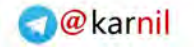

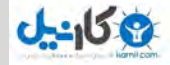

### **بخش اول بخش اول**

## **راهاندازي کسبوکار آنلاین**

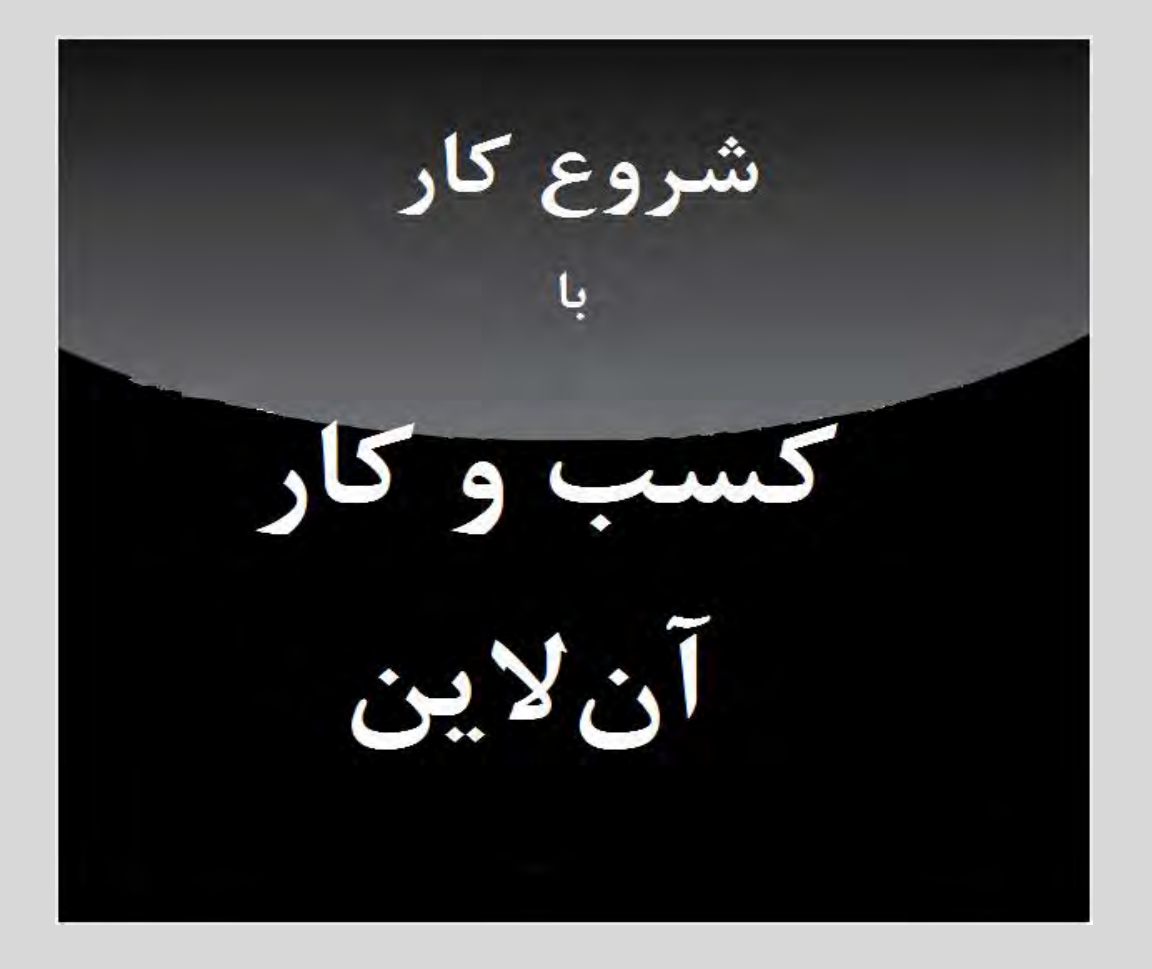

با مراجعه به startinganonlinebusiness/extras/com.dummies.wwwاز تغییرات تجارت با مراجعه به www.dummies.com/extras/startinganonlinebusinessاز تغییرات تجارت<br>الکترونیک با گذشت زمان مطلع شوید و آخرین روندهای کسبوکار اَنِلاین را بررسی کنید. افزونه وب

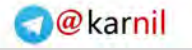

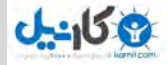

### **در این بخش ...**

- از داستانهاي موفقیت فعالان کسبوکار آنلاین و اینکه آنها چطور با مشتریان و دنبال کنندگان خود ارتباط برقرار می کنند، الهام بگیرید.
	- ده گام ضروري را براي شروع کسبوکار آنلاین خود دنبال کنید.
- کسبوکار آنلاین خود را طرحریزي کنید و نرمافزار و سختافزار ضـروري را کـه براي شروع کار به آن نیاز دارید تهیه نمایید.
	- یک شرکت ارائهدهنده خدمات میزبانی را براي نام دامنه و وبسایتتان پیدا کنید.
- چیزهایی در مورد سبد خرید و نرمافزار ویرایش وب بیاموزید که براي ایجاد حضـور آنلاین خود به آن نیاز دارید.

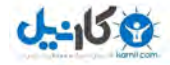

### **فصل 1**

### **ابزارها و راهبردهاي جدید براي کسبوکار آنلاین شما**

**در این فصل**

دسترسی به مشتریان بالقوه بر روي تلفنهاي همراه آزاد گذاشتن کسبوکارتان براي ورود داده و مشارکت مشتري بهرهبرداري از فرصتهاي سرمایهگذاري جدید ایجاد یک «پایگاه اصلی» وبسایت که بتوانید آن را گسترش دهید عرضه محصولات و خدمات به بازار به وسیله رسانه اجتماعی گسترش عملیات تجارت الکترونیک با گشودن چندین فروشگاه

همیشه فناوري هاي و شیوههاي جدیدي براي خرید و فروش هستند که در دنیاي تجارت آنلاین پدیدار مـی شـوند . یکی از بزرگترین توسعههاي جدید، گسترش دستگاههایی مثل همان چیزي است که در جیب خود شما یا روي میز کارتان است. خریداران – یعنی افرادی که می خواهید به صورت آن لاین با آنها در تماس باشید– شیوههای جدیدی بـرای خریـد مییابند. مصرفکنندگان میتوانند از هر جایی در جهان خرید کنند. آنها با صفحات نمایش کوچک جستجو مـی کننـد، از برنامههاي کاربردي موبایل استفاده کرده، و بیش از هر زمان دیگري به تجربه تجارت الکترونیک میپردازند.

در عین حال، آنهایی که به دنبال شروع یا رشد یک کسبوکار آنلاین هستند از فرصتهاي جدیدي برخوردار می- شوند که در این مسیر به آنها کمک میکنند. آنها میتوانند از همان مشتریانی که در سایتهاي بازاریابی اجتماعی مثـل فیسبوك یا توئیتر با آنها در ارتباط هستند کمک بگیرند. میتوانند سرمایه مورد نیاز خود را با روي آوردن به منابع جدیدي مثل کیکاستارتر` پیدا کنند. و میتوانند از الگوی تعداد زیادی مالک جاهطلب کسبوکارهای کوچک پیروی کنند که فرآیند کسبوکار خود را با استفاده از وبسایتها، رسانههاي اجتماعی، و فروشگاهها مثلثبندي میکننـد تـا از زوایـاي مختلـف بـا مشتریان ارتباط برقرار نمایند.

هم قدم ماندن با تمام روندهاي جدید موجود در تجارت آنلاین همینطور سختتر میشود، چرا که این امر به مثابـه یک هدف دائما متحرك است. این فصل خلاصهاي از برخی از شیوههاي جدید و جالب براي انجام تجارت الکترونیک را در

<sup>1</sup>Kickstarter

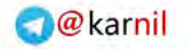

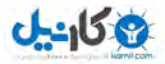

فصل اول: ابزارها و راهبردهاي جدید براي راه اندازي کسبوکار آنلاین - صفحه 21

اختیار شما میگذارد. اگر قبلاً چیزهایی در مورد تجارت الکترونیک شنیده اید و فکر ایجاد یک وبسایت و کاتـالوگ فـروش چندان شما را جذب نکرده است، به این گزینه هاي نوآورانه براي کسب درآمد نگاهی بیندازید.

### **تجارت الکترونیک به سوي تلفن همراه پیش میرود**

همانطور که روي این فصل کار میکردم، رویداد *روز تحلیل اي بی* را پوشش دادم، که در آن اي بی روندهایی را که در تجارت الکترونیک مشاهده میکند توصیف کرده و رشد آینده را پیشبینی میکند. مـدیر ارشـد اجرایـی، جـان دونـاهو، اظهارات اولیه خود را روي ظهور تجارت از طریق تلفن همراه متمرکز ساخته است.

اکنون مصرفکنندگان با تلفنهاي هوشمندي که در دست دارند در فروشگاهها خرید میکنند. آنها قیمتها را با هم مقایسه میکنند و در مورد محصولاتی که پیش روي خود مییابند تحقیق میکنند. همیشه فرآیند خرید را از طریـق تلفـن همراه خود تکمیل نمیکنند. ولی خریداران، هر چه بیشتر، از سراسر دنیا از طریق صفحات نمایش کوچک خـود در فرآینـد خرید درگیر میشوند. ولی همانطور که در بخشهاي زیر شرح داده شده است، شما میتوانید احتمال خرید آنها را افزایش دهید.

ايبِی حجم معاملات فروش خود را در سال 2012 معادل 13 میلیارد دلار اعلام کرده است؛ که نشانگر 13/5 درصد از کل حجم معامله 175 میلیارد دلاري آن است. این شرکت پیشبینی میکند کـه ارقـام تجارت از طریق تلفن همراه تا سال 2015 سالانه به میزان 20 درصد رشد خواهد داشت. جهت کسب www.ebayinc.com/investor\_relations/analyst\_day\_2013 نشــانی بــه بیشــتر اطلاعــات مراجعه کنید.

#### **طراحی براي صفحه نمایش کوچک**

اولین شیوه جذب خریداران از طریق تلفن همراه این است که حواستان باشد وبسایت یا فروشگاه آنلایـن شـما بـه سرعت بارگذاریشود و جابجایی در آن ساده باشد. براي شرکتهاي بزرگی که کارکنان فناوري اطلاعات و طراحی وبسایت دارند، این امر به معنای این است که سایتی را که طراحی کرده اند به شکلی سازگار کنند که روی یک نمایشـگر رومیـزی<br>بزرگ به همان صورتی نمایش داده شود که روی صفحه نمایش ۵ اینچی یا کوچکتر یک تلفن هوشمند نمایش داده مـی-شود. اگر در میان کارکنان خود یک طراح ندارید، میتوانید وبسایت موبایلی خود را با ثبت نام در یک شرکت ارائهدهنـده خدمات میزبانی طراحی کنید که یک طراح را به رایگان به شما معرفی میکند. همچنین میتوانید به شرکتی مثل موبیفاي (www.mobify.com) مراجعه کنید، که در ایجاد سایتهای موبایلی برای فروشندگان آنلاین تخصص دارد. سه نسـخه از صفحه نخست در سایتموبیفاي نمایش داده شده که در شکل 1-1 آمده است.

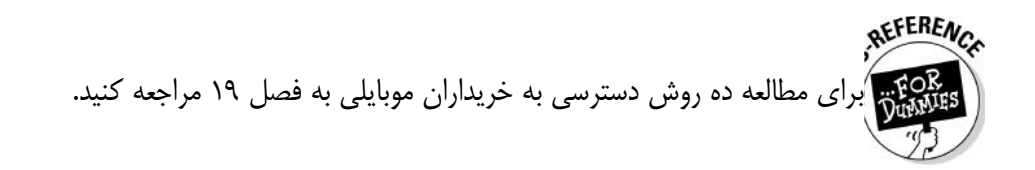

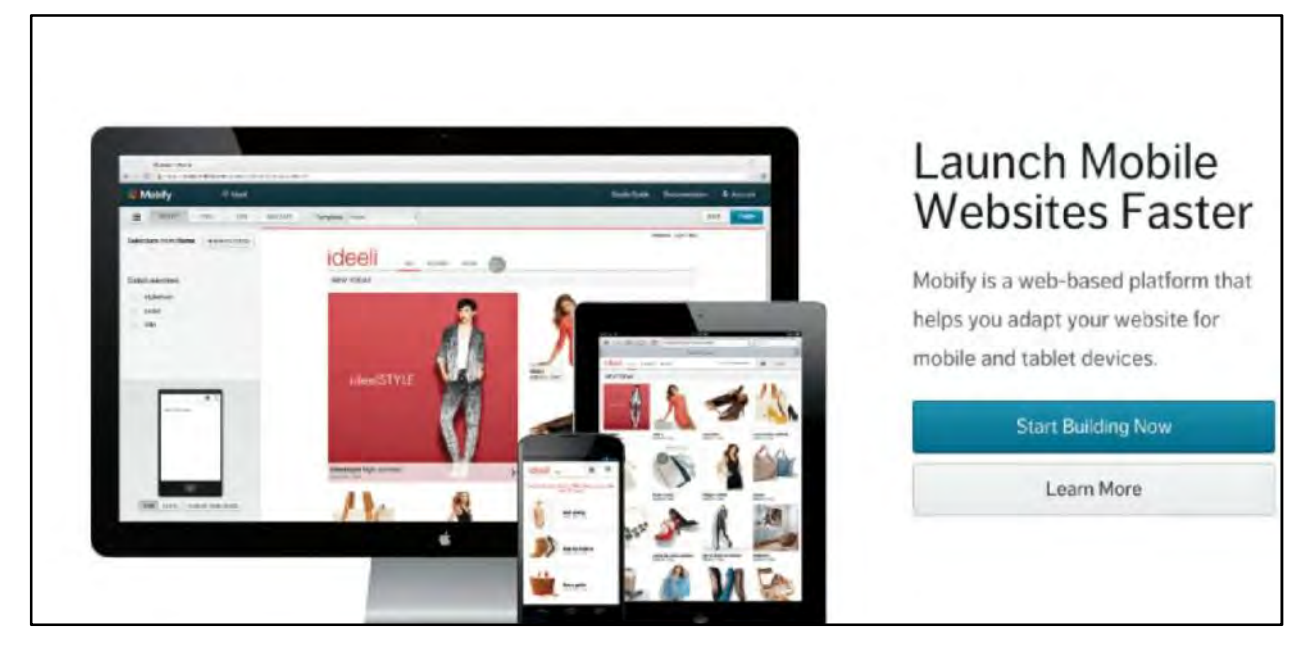

*شکل :1-0حواستان باشد که وبسایت یا فروشگاه خود را براي کاربران تلفن همراه سازگار کرده باشید.*

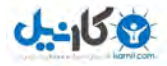

#### **فروش موبایلی، فروش محلی: دو نمونه**

شیوههاي متعددي براي فروش آنلاین وجود دارد، اما برخـی از جدیدترین این شیوهها از فناوري تلفن همراه و دسترسی آنلایـن به مشتریان محلی استفاده میکنند. دو نمونـه از کارآفرینـانی کـه از (net.spacecoastoutdoors.www (ایجاد کرد کـه اطلاعـاتی این رویکردها بهره میگیرند در اینجا آمده است:

> لیسابِتانی، یک عکاس حرفهاي (نه یک برنامـه نـویس )، یـک سال و نیم وقت را صرف ساختن یک برنامه کاربردي براي آيفـون کرد که کَمراپلاس ٰ نامیده میشود.وی به هنگام انجام این کار بسیار  $\,$ درمانده شده بود. او یک برنامهنویس اسـتخدام کـرد کـه در تبـدیل ایدهاش به واقعیت به وي کمک کند.او از زمان انتشار ایـن برنامـه 4 میلیون دلار از فروش ۴ میلیون نسـخه از برنامـهاش در آی $\mathfrak{r}_\omega$ نونز  $\big\{$ نقاط دیگر به دست آورده است. میتوانید اطلاعـات بیشـتر در مـورد لیسا را از وبسایت com.MostlyLisa.www به دست آورید.

اگر درك چندانی از فناوري نداشته باشید، اما از دانش، یا حتی اشتیاق زیادي درباره یک موضوع خاص برخوردار باشید چه میشود؟ دین پوتیتقبل از زمان اخراجش، یکی از کارمندان ناسا در فلوریدا بود.

او عاشق هواي آزاد بود، خصوصا منطقهاي که ساحل فضـایی نامیده میشد. او یک وبسایت جامع به نـام هـواي سـاحل فضـایی درباره یک موضوع خاص را در یک جا جمع مـی کـرد تـا یـافتن آن ساده باشد. این نوعی از گردآوري اطلاعات است که از زمان آغاز به کار یاهو! در دهه 1990 نتیجه داده است.احتمالا تعجب میکنید کـه وقتی تنها چیزی که ارائه میکنید اطلاعات است، ایـن نـوع سـایت<br>چطور میتواند پولساز باشد. شما هر چه میتوانید ترافیک ایجاد می-کنید، و وقتی به یک تعداد بازدیدکننده مشخص دست پیـدا کردیـد، میتوانید فروش آگهی تبلیغاتی را شروع کنید.

دین پوتیت از محل سایت خود پولدار نشده اسـت، دسـت کـم هنوز نه. اما در حالی که او بین شغلهاي روزانه مشغول اسـت، ایـن پول اضافی به وي کمک میکند، و او امیدوار است ماهانه آنقدر پول بسازد که در نهایت نیازي به یک کار روزانه نداشته باشد.

### **تسهیل خرید و جستجو**

خودتان باید محلهایی را که خریداران در آن میچرخند فهرست کنید. حواستان باشد که مـثلا،ً در راهنمـاي محلـی مکانِهای گوگل برای کسبوکار (www.google.com/business/placesforbusiness) و جاهایی مثل سایت مـروری<br>یلــپ (www.yelp.com) حضــور داشــته باشــید. محصــولات خــود را در محــل۱هــایی مثــل خریــد محلــی ای-بی ّ(www.ebay.com/local) فهرست نمایید. افراد دوست دارند مقالات را با تلفنهـای همـراه خـود مـرور کننـد، پـس مطمئن شوید که شما هم آنجا باشید.

 $Camera+$  $\tilde{i}$ Tunes <sup>r</sup>eBay Local Shopping تجارت از طریق تلفن همراه بدین معنا نیز هست که خریداران کلید *خرید* را از روي صفحات لمسی خود فشـار مـی - دهند. در اینجا باز هم انتخاب تأمین کننده خدمت حیاتی است. عدهای به صورت ویژه بر روی این موضوع تمرکز دارند کـه خرید را تا حد امکان براي خریداران موبایلی تسهیل کنند.

پهِ متعبد بهای استان دادن وبسایت هم بر روی رایانههای رومیزی و هم روی تلفن همراه مطالب<br>استان کرد و مسل ۵ درباره سازمان دادن وبسایت هم بر روی رایانههای رومیزی و هم روی تلفن همراه مطالب بیشتری مییابید.<br>باللاستری مییابید.

### **فرآیندهاي کسبوکار در حال اجتماعی شدن هستند**

افرادی که به سیاست یا حقوق بشر معتقدند از قدرتی که یک گروه از مردم می¤وانند در دست داشـته باشـند آگـاهی<br>دارند. در دنیای کسبوکار آنγین، برخی از شرکتهای آینده نگر وارد مشارکت «انبوه» شده اند.

بحث من درمورد این نیست که از سایتهاي بازاریابی اجتماعی مثل فیسبوك براي وفادارسـازي بـه برنـد و افـزایش فروش استفاده شود. (اتفاقا درباره این موضوع در فصل 13 گفتگو میکنیم). بلکه، این شرکتهاي نوآور به مشتریان اجـازه میدهند در فرآیند تولید و طراحی محصول مشارکت نمایند.

### **انتخاب جنس با کمک خریدار**

در سایت کالاها و پوشاك زنانه مدکلوت (com.modcloth.www(، خریداران مشتاق از تلفنهاي هوشـمند خـود و یک برنامه کاربردي داخلی استفاده میکنند که توسط شرکت توسعه یافته است تا به صورت آنی در مورد میزان علاقهمندي آنها به پلیورها، سایر پوشاک و زیور آلات بازخورد فراهم نماید. همانطور که در شکل ۱–۲ نشان داده شده است، این سایت<br>از کاربران دعوت می کند که «خریدار باشید».

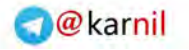

### -158

فصل اول: ابزارها و راهبردهاي جدید براي راه اندازي کسبوکار آنلاین - صفحه 25

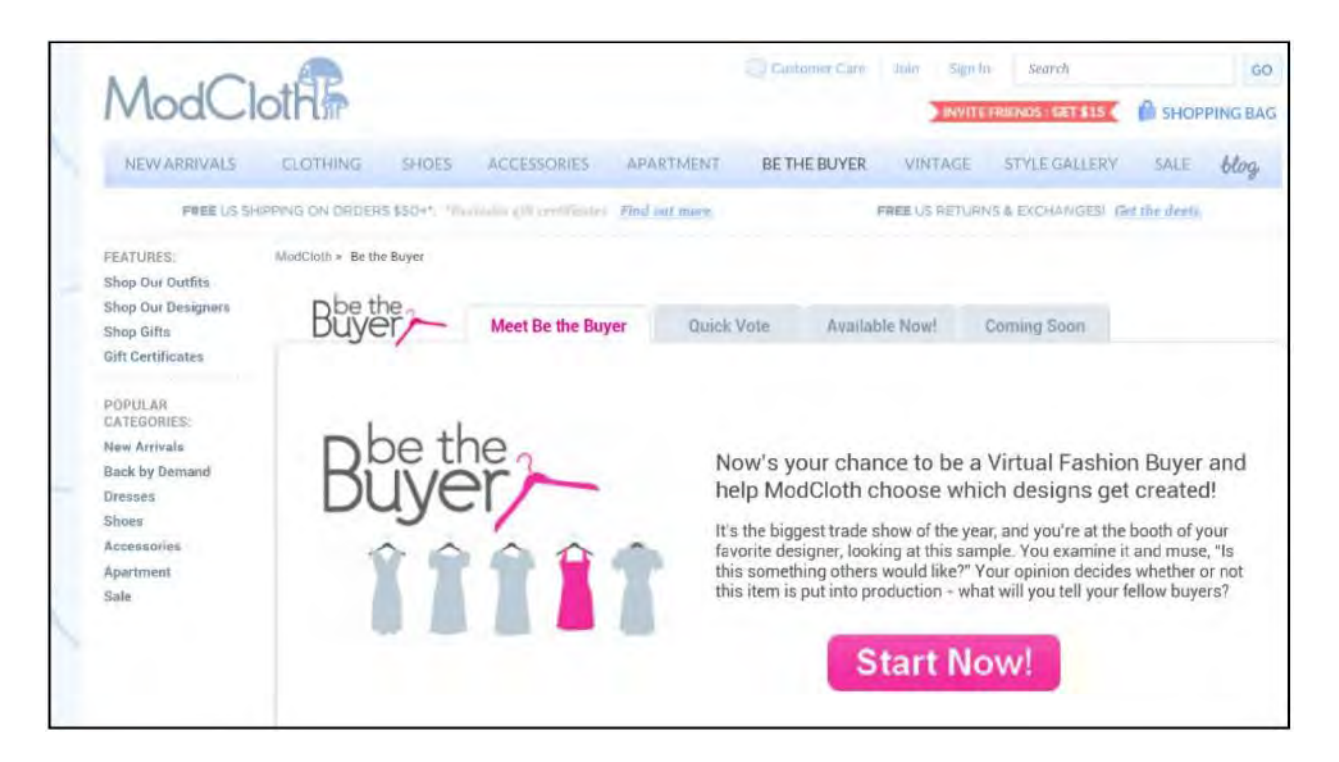

**شکل :2-0** مدکلوت تصمیم درباره خرید را بر اساس رتبهبنديهاي کاربران استوار کرده است.

مدکلوت میتواند تمایل مبناي مشتري خود را ظرف چند دقیقه اندازه بگیرد و از این اطلاعات براي خریـد راهبـردي استفاده نماید. اگر فروشنده لباس در زمان ثبت بازخورد در مؤسسه خود باشد، مدکلوت می¤واند فورا به فروشنده بگوید کـه<br>آیا وی تنها یک قلم را میخواهد، و یا میخواهد ۵۰۰، یا ۵۰۰ عدد از آن قلم را خریداری نماید.

به جاي اینکه اینگونه تصمیمات به واسطه شهود یا با حس درونی چند نمونه اندك از خریداران اتخاذ شود، مـدکلوت میتواند با استفاده از دادههاي کاربران از چنین تصمیماتی پشتیبانی کند. مثلا،ً این جامعه حتی طراحی هاي جدید لبـاس و رنگهاي جدیدي را نیز براي پلیورها پیشنهاد داده است.

شرکت کوپن و معامله ريتیلمینات (com.retailmenot.www (تا اندازهاي به خاطر توصـیه هـاي اعضاي جامعهاي توسعه پیدا کرد که معاملات، کوپن ها و شیوههاي دیگري را براي پسانداز پـول در خرید پیشنهاد می داد.

### **وارد کردن کاربران نهایی در فرآیند توسعه**

در کرکی (com.quirky.www(، جامعه کاربران در بسیاري از جوانب مهم ایجـاد محصـولات جدیـد بـراي فـروش مشارکت میکند. مشتریان ایدههاي خود را براي محصولات ثبت میکنند؛ همانطور که در شکل 3-1 نشان داده شده است، به محصولات یکدیگر رأي داده و به آنها نمره میدهند؛ روي اقلام مختلف اسم میگذارنـد؛ حتـی عکـس محصـولات را میگیرند. این شرکت میتواند به خاطر استفاده از تأمین انبوه، کالا را با سرعت بسیار بیشتري وارد فرآیند آنلاین نماید.

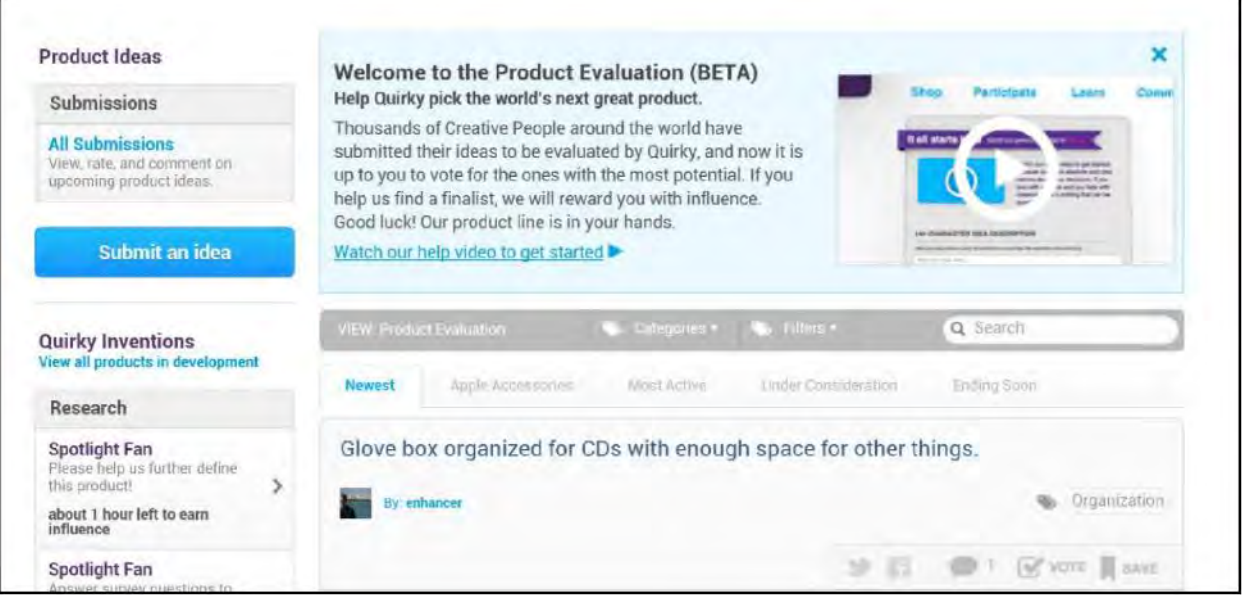

**شکل :3-0** کرکی، تأمین انبوه را وارد توسعه محصول میکند.

وارد کردن «انبوه مشتریان» در عملیات از جمله جدیدترین و جالبترینتوسعه ها در زمانی است که من این نسـخه از *راهانــدازي کســبوکــار آنلایــن* را مــینویســم. ایــن موضــوع فراتــر از فــروختن جــنس اســت . نویســنده، هیوهــاووي (com.hughhowey.www (مخاطبان خود را در فرآیند نگارش مجموعه رمان هاي بسیار محبوب خود وارد مـی کنـد . او پرفروشترین رمان خود به نام *پشم* را از یک داستان به یک رمان گسترش داد زیرا خوانندگان او را به نوشتن بیشتر ترغیب میکردند. او این رمان را به صورت یک مجموعه نوشت، که هر بار بخش کمی از آن منتشر میشد، و همانطور کـه پـیش میرفت به بازخوردها واکنش نشان میداد. وي دیگران را ترغیب میکند که «داستانهاي هواداران 1 » را بر اسـاس همـین کار او بنویسند.

خود هاووي در یک جامعه بزرگ مطالعه کننده شرکت دارد که در وبسایت خـود ایجـاد کـرده اسـت . وي در صـفحه نخست این سایت (که همانطور که در شکل 4-1 نشان داده شده است، درست مشابه وبـلاگ وي مـی باشـد )، نمودارهـاي میلهای پیشرفت کار را اعلام می کند که نشان می دهد در نگارش کتاب خود تا کجا پیش رفته است.

<sup>1</sup>Fan fiction

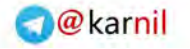

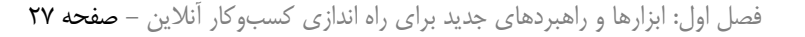

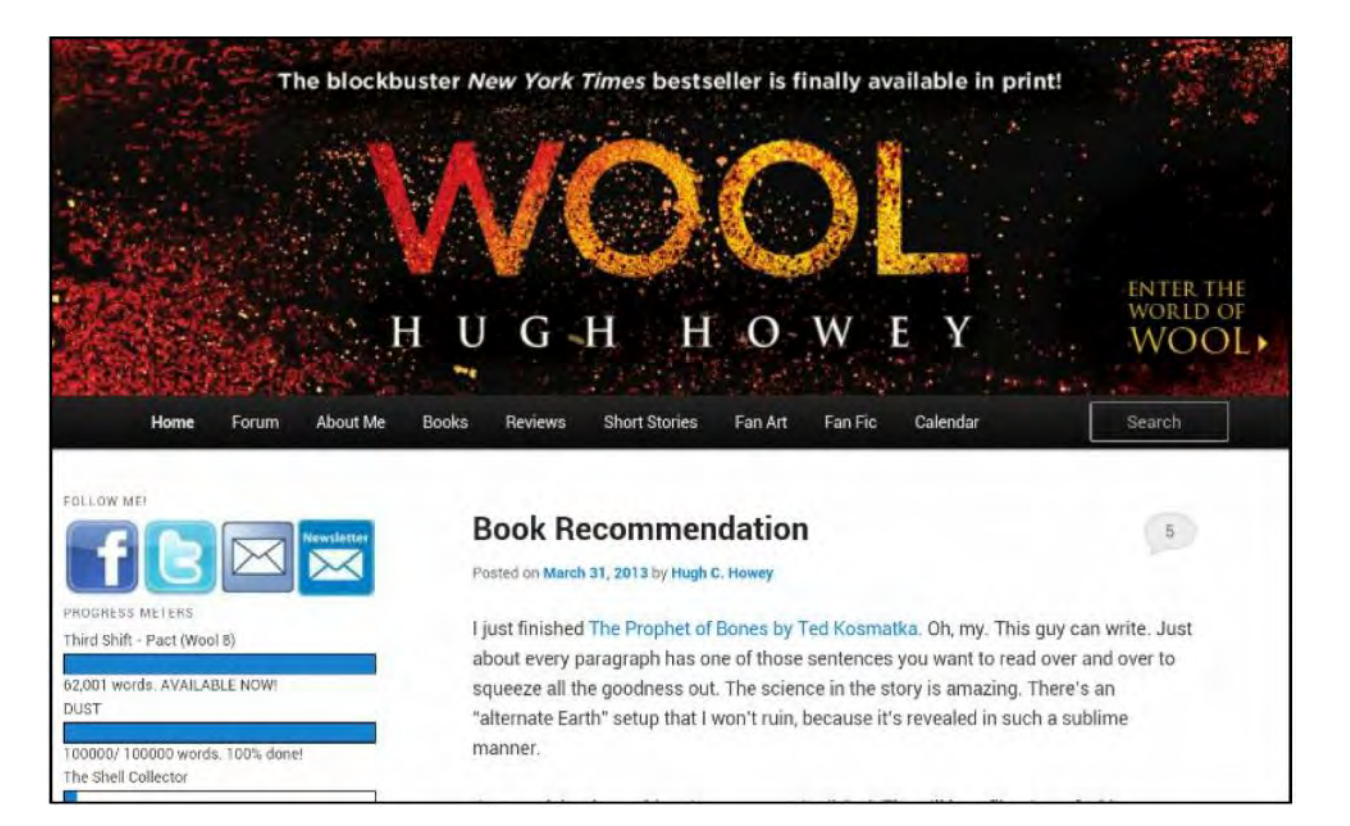

**شکل :4-0** این نویسنده خوانندگان خود را در فرآیند نگارش درگیر میکند.

هاووي جایگاه خاص خود را ایجاد کرده است- هدف نهایی نویسندگان و فعالان کسبوکار مشابه آنها، و موضوعی که در فصل 20 به آن پرداخته شده است.

### **سرمایه مخاطرهآمیز نیز اجتماعی است**

**HAD 19** 

احتمــالاً قــبلاً یکــی از داســتان هــاي موفقیــت را شــنیده ایــد کــه از یــک وبســایت بــه نــام کیــک اســتارتر (www.kickstarter.com) حاصل شده است که بودجه خود را از انبوه بازدیدکنندگان خود تأمین می کند. طبق اطلاعـات در پروژه 18,000 حدود بودجه،)www.businessinsider.com/kickstarter-success-stories2013-1) بیزنساینسایدر سال 2012 در این سایت توسط افرادي تأمین شد که 320 میلیون دلار مشارکت کردند. نمونههایی از آن در زیر آمده است:

 پِبِل 1 ، ساعتی که از بلوتوث براي اتصال به یک تلفن هوشمند استفاده میکنـد، 10/3 میلیـون دلار دریافـ ت کـرد (توسعه دهندگان آن در اصل به دنبال 100,000 دلار بودند).

<sup>1</sup>Pebble

28 بخش اول: راهاندازي کسبوکار آنلاین

 $-150$ 

- آمانداپالمر 1 خواننده بیش از 1/1 میلیون دلار جمع کرد تا بودجه آلبوم، کتاب هنري، و تور جدیـد خـود را پـس از جدایی از شرکت ضبطکنندهاش تأمین نماید.
- دو پژوهشگر آزمایشگاه رسانهاي امآيتی 2/9 میلیون دلار جمع کردند تا یک «چاپگر سه بعـدي حرفـه اي قابـل خرید» بسازند.

2 همانطور که سرمایه گذارریسک پذیر، جاش گلدمن، از شرکت شرکاي ریسک پذیرنورثوسـت در یـک مصـاحبه در ،(www.ecommercebytes.com/cab/abn/y12/m08/i27/s01) کـرد عنـوان 2012 سـال در ايکامرسبـایتز نشریه امروزه سرمایه مخاطرهآمیز بسیار راحتتر از پنج یا ده سال پیش در دسترس افرادي است که از ایدههاي خوب و طرحهاي توسعهیافته برای کسبوکارهای آنلاین برخوردار باشند. گلدمن سایتهایی مثل انجللیست<sup>۳</sup> (https://angel.co) را برای جفت کردن سرمایهگذارانی پیشنهاد میکند که حوزه تمرکزشان با آنچه که شما میخواهید انجام دهید هماهنگی دارد.

کسبوکارهاي کوچک والدمیتوانند سرمایه مخاطرهآمیز را درست مثل شرکتهاي نوپاي حوزه فناوریهـاي پیشـرفته تضمین نمایند. شبکه دسترسی به سرمایه ٔ CAN) کسبوکارهای کوچک و متوسط را برای تأمین مالی هـدف مـی٤یــرد.<br>بیشتر مبالغ اعطایی برای ۵۰۰ دلار تا ۱٫۰۰۰ دلار هستند، اما میتوانند تا ۲۵۰٫۰۰۰ دلار هم بالا بروند.

ایندیگوگو (com.indiegogo.www (براي افراد و کسبوکارهایی که به دنبـال بودجـه هسـتند نیـز سرمایه فراهم میکند. کبایج (com.kabbage.www (در تأمین وام و مزایاي نقدي بـراي صـاحبان کسبوکار آنلاین تخصص دارد. معمولا،ً هزینههاي تأمین مالی بسته به شرکت، بـین 2 تـا 7 درصـد مبلغ وام است.

### **مثلث موفقیت کسبوکار**

در چند سال اخیر، روند پدید آمدن کسبوکارهایآن لاینی را دنبال کرده ام که کار فروش را از سه محل انجـام مـی-دهند:

وبسایتی به عنوان «پایگاه اصلی»

<sup>1</sup>Amanda Palmer <sup>8</sup>Northwest Venture Partners  $^{\text{v}}$ AngelList <sup>\*</sup>Capital Access Network

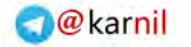

فصل اول: ابزارها و راهبردهاي جدید براي راه اندازي کسبوکار آنلاین - صفحه 29

- حضور در سایتهاي اجتماعی، بیشتر در فیسبوك و توئیتر، براي برقراري تماس با مشتریان بالقوه و همراه شدن با هواداران، دوستان و خریداران
	- یک یا چند فروشگاه در سایتهایی مثل ایبی، آمازون، بونانزا $\langle \cdot , \cdot \rangle$ یتِر $\vee$  ، یا ایتسای $\vee$

این سه مؤلفه یک کسبوکار آنلاین با هم ترکیب میشوند تا ترافیک را از یکی به دیگري و مشتریان را به وبسایت شما هدایت کنند. حقیقت این است که، تنها یک فروشگاه یا تنها یک وبسایت کافی نیست. من از دهه 1990 روي تجارت الکترونیک کار کرده ام، و وقتی اقدام کردم، فردي که یک ایده عالی یا یک محصول فـوق العـاده داشـت مـی توانسـت بـه موفقیت برسد. این روزها این کار به این سادگی هم نیست. رقابت آنقدر زیاد است، و افراد زیادي آنقدر در بازاریابی مهـارت دارند، که بیشتر کارآفرینان موفق این سه مؤلفه را مثلث بندي میکنند(به صورت همزمان هر سه کانال ارتباطی را پوشـش می دهند!).

حاضر بودن در تمام سایتها حتما کار زیادي دارد، اما پاداش آن این است که جایگاه شما در موتور جستجو بهتر شده و فروش شما افزایش مییابد. بخشهایی که در ادامه میآیند به بررسی این روند و نحوه بهرهبرداري شما از آن میپردازند.

### **ساختن سایت اصلی که «پایگاه اصلی» شما باشد**

 $J - 15$ 

بیش از هر زمان دیگري شیوههاي مختلفی براي حضور آنلاین وجود دارد، به ویژه هنگامی که منابعی مثل تـوئیتر، یوتیوب، و سایت اشتراك گذاري عکس پینترست را مد نظر قرار دهید. اما چیزي که تمام اینها را به هم متصل میکنـد، همچنان یک وبسایت است.

اگر روندي باشد که در سال 2013 به وبسایتها ارتباط پیدا کند، ادغام وبسایتها با وبلاگها اسـت . بـراي بسـیاري از افراد، وبسایت آنها وبلاگشان نیز *هست.* این موضوع در مورد خود من هم صـدق مـی کنـد (com.gregholden.www(. این وبسایت روی سایت وبلاگنویسی وردپرس<sup>۴</sup> راهاندازی شده است، که هر فردی را قادر میسازد نه تنها یک وبلاگ ایجاد کند، بلکه صفحات وب را نیز طراحی کرده و عکس و محتواهاي دیگري را نیز ارسال نماید. سایتهاي کسـب وکـاري کـه محصول میفروشند، با وبلاگها نیز تناسب دارند.

ایجاد وبلاگ براي پشتیبانی از کسبوکار یک شیوه قدرتمند براي دسترسی به مشتریان بالقوه و تقویت ارتباطـات بـا مشتریان کنونی است. بازاریابی شفاهی که در نتیجه انتشار موفق وبلاگ ایجاد میشود، مؤثر و در عین حال از نظر هزینـه کارآمد است: هزینههاي تبلیغات در مقایسه با کارهاي بازاریابی سنتی تقلیل مییابد.

<sup>1</sup>Bonanza  ${}^{\text{v}}$ eCRATER  $E$ tsy <sup>4</sup>WordPress اولین گام در ایجاد یک وبلاگ چیست؟ من معمولاً طرفدار این هستم که اول فکر کنیم، بعد کلیک. ابتدا درباره نـوع وبلاگی که میخواهید ایجاد کنید فکر کنید. مقالهاي با عنوان «یک وبلاگ بسازید تا کسبوکار خـود را تقویـت کنیـد » در مجله *کارآفرین* چند نوع مختلف وبلاگ را تشریح میکند که توسط دنالیفلیوِرز ایجاد شده تا خـط تولیـد طعـم هـاي بسـتی موسترَکز را ترویج نماید. هر وبلاگی یک رویکرد متفاوت را براي ترویج همان محصول اتخاذ کرده است:

- **∕ سرگرمی:**وبلاگ *موس توپیا* توسط موسترکزموس، نماد این محصول، نوشته می شود (یا می شد؛ چرا که این وبلاگ دیگر ادامه پیدا نکرد، اما همچنان آنلاین است).
- **توصیه مفید:**وبلاگ *فري مانی فایننس* 1 چیزي را فراهم میکند که هر کسی بدان نیاز دارد- یعنی، توصیههایی در مورد نحوه مدیریت پول. ارتباط با این محصول به صورت یک لوگوي «تحت حمایت» بستنی موسترکز است که، همانطور که در شکل 5-1 نشان داده شده است، در سمت راست وبلاگ قرار دارد.
- **روابط عمومی:**یک وبلاگ دیگر به نام *تیم موسترکز*به تلاشهاي تیم گردشی شرکت براي جمعآوري پول بـراي یک کودک یتیم در لاتویا<sup>۲</sup> مربوط میشود. این امر بازتاب مثبتی روی شرکت و برند آن دارد.

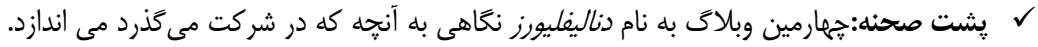

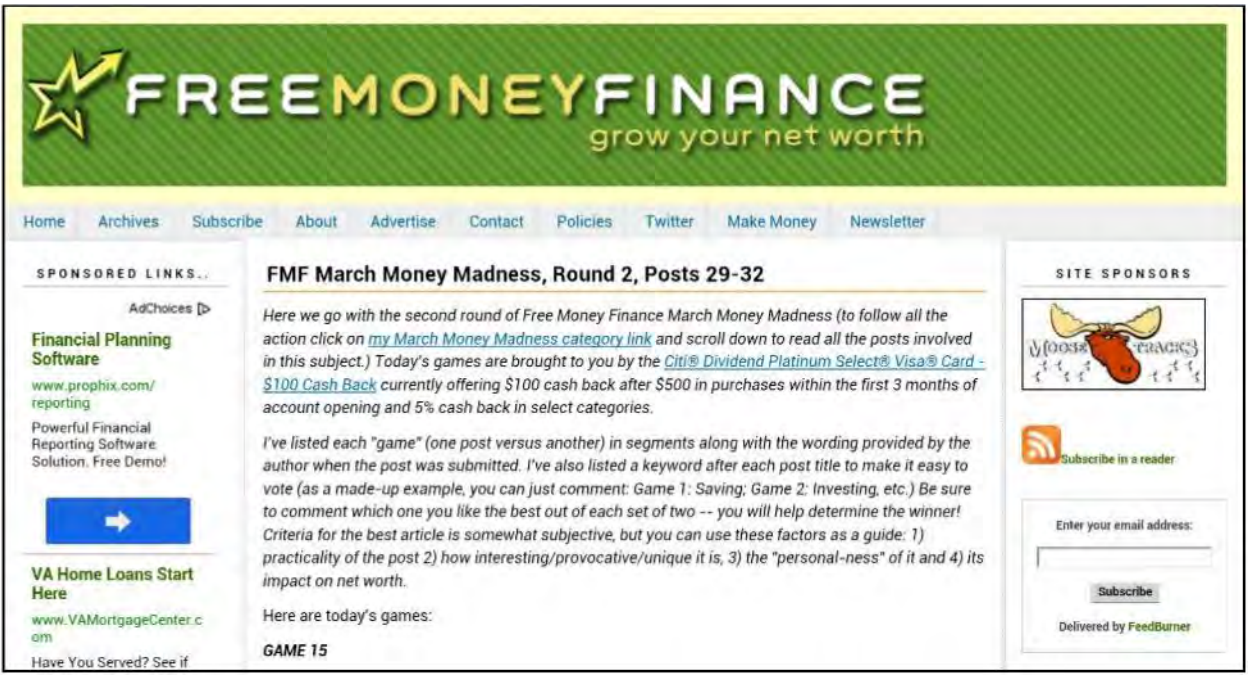

**شکل :5-0** این تنها یکی از چندین وبلاگی است که توسط سازندگان بستنی موس ترکز ساخته شده است.

این مقاله (www.entrepreneur.com/article/۸۰۱۰۰-۲) اظهار می کند که بازدیـدهای سـایت پـس از آن۷یـن شدن این وبلاگها 25/7 درصد افزایش یافته؛ این شرکت هم کمتر از 700 دلار براي همه این چهار وبـلاگ خـرج کـرده

<sup>1</sup>*Free Money Finance* <sup>r</sup>Latvia

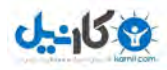

فصل اول: ابزارها و راهبردهاي جدید براي راه اندازي کسبوکار آنلاین - صفحه 31

است. شما میتوانید بسته به محصولی که سعی در فروش آن دارید و منابع در دسترس تان، یکی یا همه این رویکردهـا را در وبلاگ خودتان به کار بگیرید. اگر یک محصول «مفرح» میفروشید، ممکن است تصمیم بگیرید از رویکرد سرگرم کننده استفاده کنید؛ اگر برای یک شرکت بزرگ کار می کنید، شاید رویکرد پشت صحنه را به کار بگیرید.

پس از آن که به یک ایده کلی از رویکردي که میخواهید اختیار کنید رسیدید، وقت شروع کار اسـت . گـام اول ایـن است که میزبان وبلاگ خود را انتخاب نمایید. الزاما نیازي نیست پولی از این بابت پرداخت کنید؛ بیشتر میزبانهاي شناخته شده وبلاگ این کار را به صورت رایگان انجام میدهند. این میزبان ها عبارتند از

- **بلاگر** (com.blogger.www (به اندازه سایر ارائه دهندگان خدمات وبلاگ از امکانات متعدد برخوردار نیست، اما رایگان است.
- **∕ وردپرس** (www.wordpress.com) نرمافزاري است که براي ساختن و مديريت وبلاگ خود آن را دريافـت و نصب میکنید. وردپرس خدمات میزبانی وبلاگ را به رایگان ارائه میدهد و بسیار محبوب است؛ در آخرین نسخه به دست آورید. *وردپرس براي احمق ها (Dummies For(*، نوشته لیساسابین-ویلسون میتوانید اطلاعات بیشتري از این میزبان
- **تایپپد**(com.typepad.www (امکانات زیادي دارد، اما در محلهاي مختلف از 8/95 تـا 29/95 دلار در مـاه هزینه دارد. طرح نهایی آن، با قیمت 14/95 دلار در ماه، باید براي بیشتر مالکان کسبوکار آنلاین کافی باشد.

کمی وقت بگذارید و به دیگر وبلاگهاي کسبوکار هم سري بزنید و بررسی کنید که چطور از رنگ و حرف استفاده می کنند. غالباً برای یک وبلاگ کاملاً شخصی، فرقی نمی کند که به دقت طراحی شده باشد یا خیر. اما بـرای وبلاگـی کـه یک هدف کسبوکاري دارد، باید کاري کنید که حرفهاي به نظر برسد.

ادامه دارد...

از طریق ایمیل تان اطلاع رسانی خواهد شد.

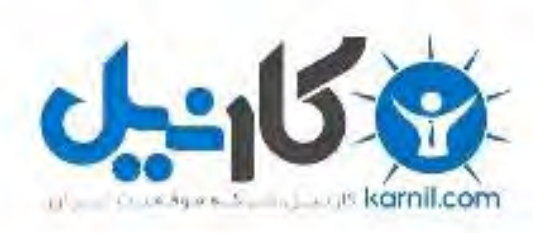

## در کانال تلگرام کارنیل هر روز انگیزه خود را شارژ کنید <sup>@</sup>

# *<https://telegram.me/karnil>*

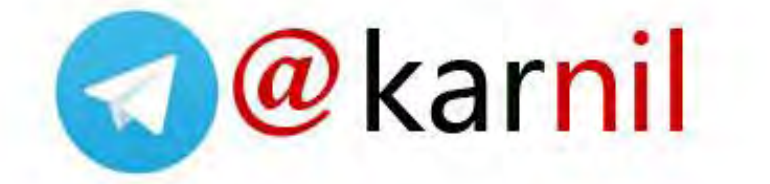